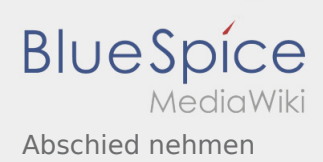

## Abschied nehmen

## **[Version vom 5. Juli 2020, 19:26 Uhr](https://wiki.rover.de/index.php?title=Abschied_nehmen&oldid=532) [\(Quelltext](https://wiki.rover.de/index.php?title=Abschied_nehmen&action=edit&oldid=532)  [Aktuelle Version vom 12. Dezember 2021, 18:](https://wiki.rover.de/index.php?title=Abschied_nehmen&oldid=827) [anzeigen\)](https://wiki.rover.de/index.php?title=Abschied_nehmen&action=edit&oldid=532)** [Johannes](https://wiki.rover.de/index.php/Benutzer:Johannes) [\(Diskussion](https://wiki.rover.de/index.php?title=Benutzer_Diskussion:Johannes&action=view) | [Beiträge](https://wiki.rover.de/index.php/Spezial:Beitr%C3%A4ge/Johannes)) ([Markierung:](https://wiki.rover.de/index.php/Spezial:Markierungen) [Visuelle Bearbeitung\)](https://wiki.rover.de/index.php?title=Rover-Wiki:VisualEditor&action=view) [← Zum vorherigen Versionsunterschied](https://wiki.rover.de/index.php?title=Abschied_nehmen&diff=prev&oldid=532) **[26 Uhr](https://wiki.rover.de/index.php?title=Abschied_nehmen&oldid=827) [\(Quelltext anzeigen\)](https://wiki.rover.de/index.php?title=Abschied_nehmen&action=edit)** [Johannes](https://wiki.rover.de/index.php/Benutzer:Johannes) ([Diskussion](https://wiki.rover.de/index.php?title=Benutzer_Diskussion:Johannes&action=view) | [Beiträge\)](https://wiki.rover.de/index.php/Spezial:Beitr%C3%A4ge/Johannes) [\(Markierung](https://wiki.rover.de/index.php/Spezial:Markierungen): [Visuelle Bearbeitung\)](https://wiki.rover.de/index.php?title=Rover-Wiki:VisualEditor&action=view)